### **ФЕДЕРАЛЬНОЕ АГЕНТСТВО ЖЕЛЕЗНОДОРОЖНОГО ТРАНСПОРТА**

Федеральное государственное бюджетное образовательное учреждение высшего образования «Иркутский государственный университет путей сообщения»

ЗАБАЙКАЛЬСКИЙ ИНСТИТУТ ЖЕЛЕЗНОДОРОЖНОГО ТРАНСПОРТА **-** филиал Федерального государственного бюджетного образовательного учреждения высшего образования «Иркутский государственный университет путей сообщения» (ЗабИЖТ ИрГУПС)

> УТВЕРЖДЕНА приказом ректора от «28» мая 2018 г. № 418-2

### **Б1.Б.1.31 Изыскания и проектирование железных дорог**

# рабочая программа дисциплины

Специальность - 23.05.06 Строительство железных дорог, мостов и транспортных тоннелей Специализация - 2 Управление техническим состоянием железнодорожного пути Квалификация выпускника - инженер путей сообщения Форма обучения - заочная Нормативный срок обучения - 6 лет Кафедра-разработчик программы - Строительство железных дорог

Часов по учебному плану - 288 зачет – 6, экзамен - 7

Общая трудоемкость в з.е. - 8 Формы промежуточной аттестации в семестре

### **Распределение часов дисциплины (модуля) по семестрам**

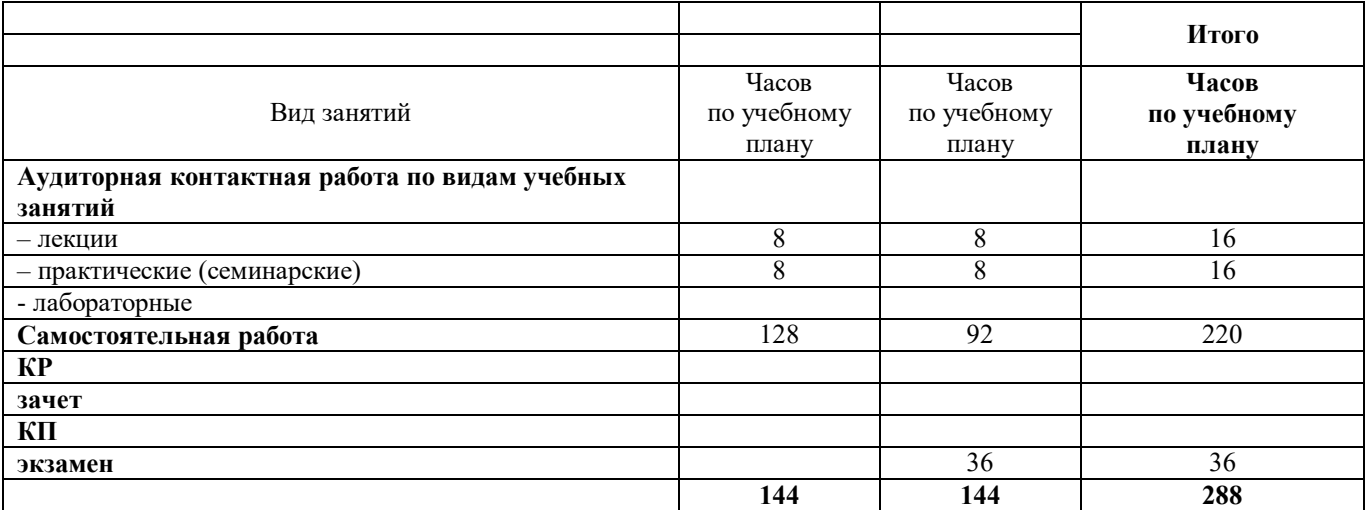

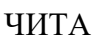

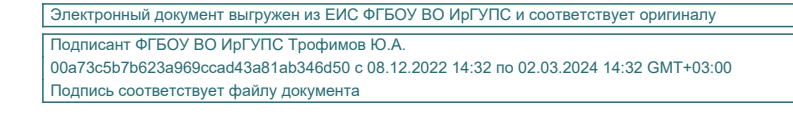

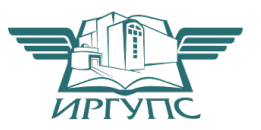

Рабочая программа дисциплины разработана в соответствии с федеральным государственным образовательным стандартом высшего образования – специалитет по специальности 23.05.06 Строительство железных дорог, мостов и транспортных тоннелей утвержденным Приказом Минобрнауки России от 12.09.2016 г. № 1160

Программу составил:

доцент К.Ю. Ворончихин

Рабочая программа рассмотрена и одобрена для использования в учебном процессе на заседании кафедры «Строительство железных дорог», протокол от «23» мая 2018 г. № 31.

Зав. кафедрой, к.т.н. доцент **К.А. Китличников** 

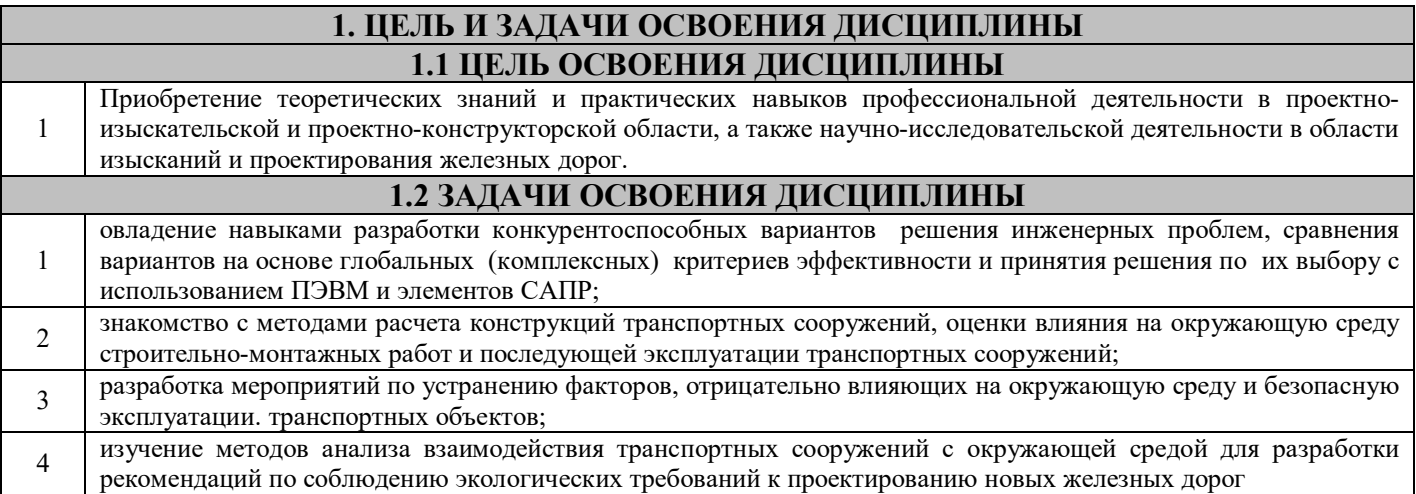

## **2 МЕСТО ДИСЦИПЛИНЫ В СТРУКТУРЕ ООП**

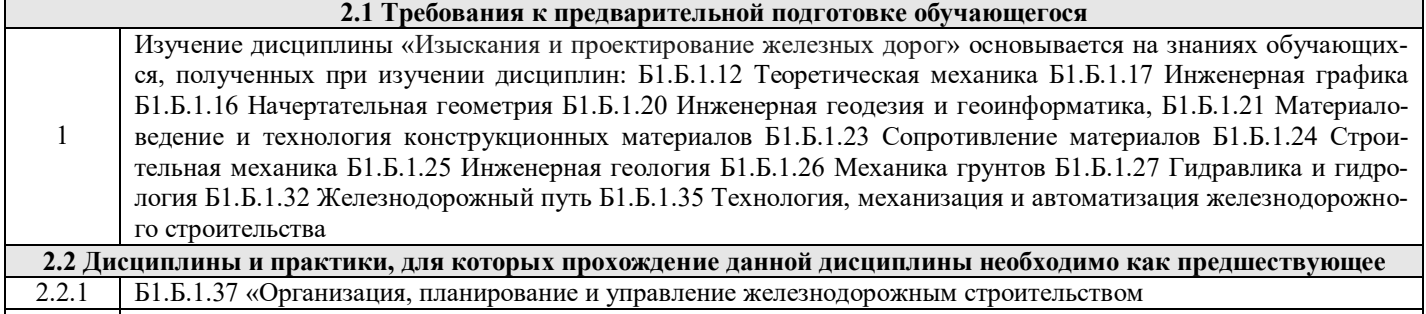

2.2.2 Б3 «Итоговая государственная аттестация»

### **3 ПЕРЕЧЕНЬ ПЛАНИРУЕМЫХ РЕЗУЛЬТАТОВ ОБУЧЕНИЯ ПО ДИСЦИПЛИНЕ, СООТНЕСЕННЫХ С ПЛАНИРУЕМЫМИ РЕЗУЛЬТАТАМИ ОСВОЕНИЯ ОБРАЗОВАТЕЛЬНОЙ ПРОГРАММЫ**

ПК-15 Способностью формулировать технические задания на выполнение проектно-изыскательских и проектноконструкторских работ в области строительства мостов, труб и других сооружений на транспортных магистралях, метрополитенов **Минимальный уровень освоения компетенции**  Знать Состав технического задания на выполнение проектно-изыскательских работ в области строительства мостов Уметь Формулировать технические задания на выполнение проектно-изыскательских работ в области строительства мостов Владеть Навыками формулирования технических заданий на выполнение проектно-изыскательских работ в области строительства мостов **Базовый уровень освоения компетенции**  Знать Состав технического задания на выполнение проектно-конструкторских работ в области строительства мостов Уметь Формулировать технические задания на выполнение проектно-конструкторских работ в области строительства мостов Владеть Навыками формулирования технических заданий на выполнение проектно-конструкторских работ в области строительства мостов **Высокий уровень освоения компетенции**  Знать Состав технического задания на выполнение проектно-конструкторских и работ и проектноизыскательских в области строительства мостов Уметь Формулировать технические задания на выполнение проектно-конструкторских и работ и проектноизыскательских в области строительства мостов Владеть Навыками формулирования технических заданий на выполнение проектно-изыскательских и проектноконструкторских работ в области строительства мостов

ПК-19 способностью оценить проектное решение с учетом требований безопасности движения поездов, экологической защиты окружающей среды, правил техники безопасности, производственной санитарии, пожарной безопасности и норм охраны труда

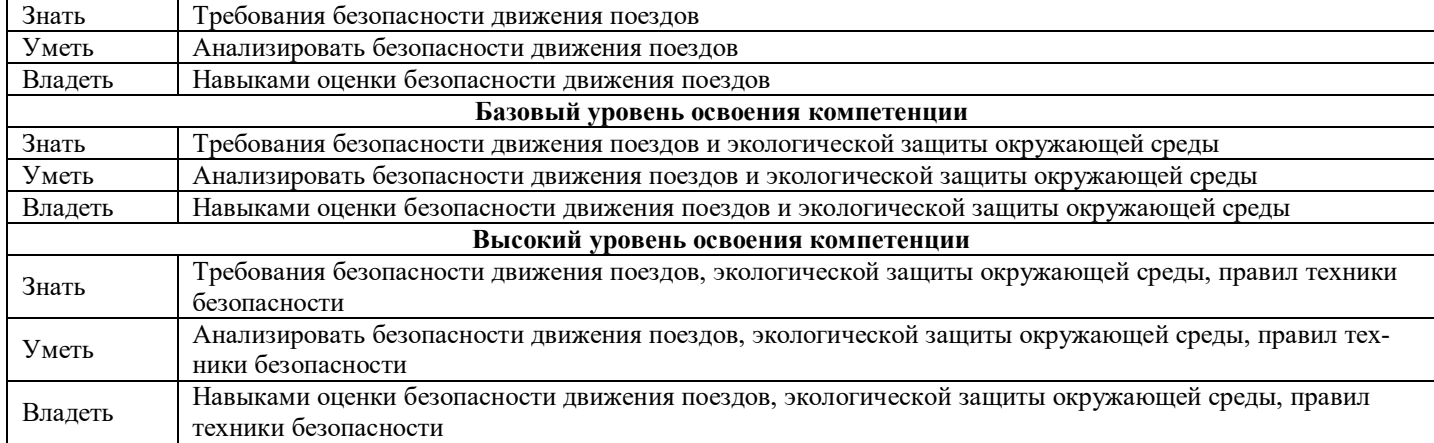

### **В результате освоения дисциплины обучающийся должен**

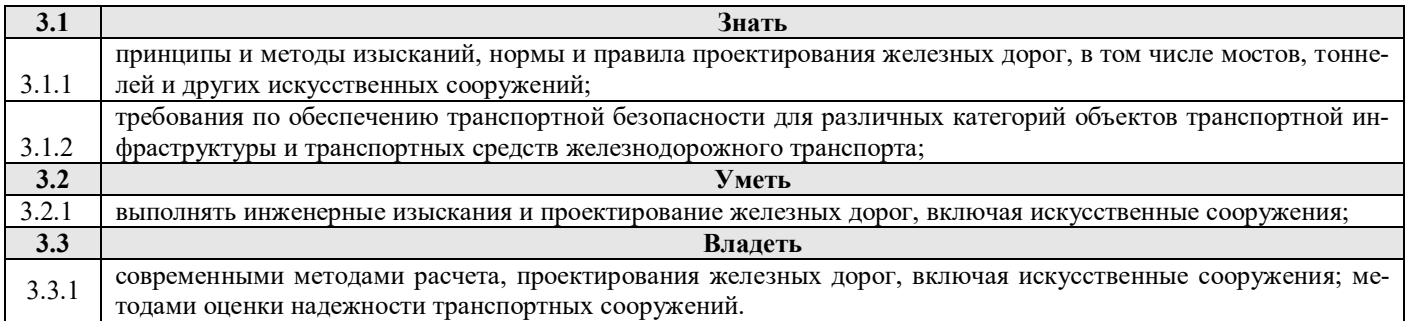

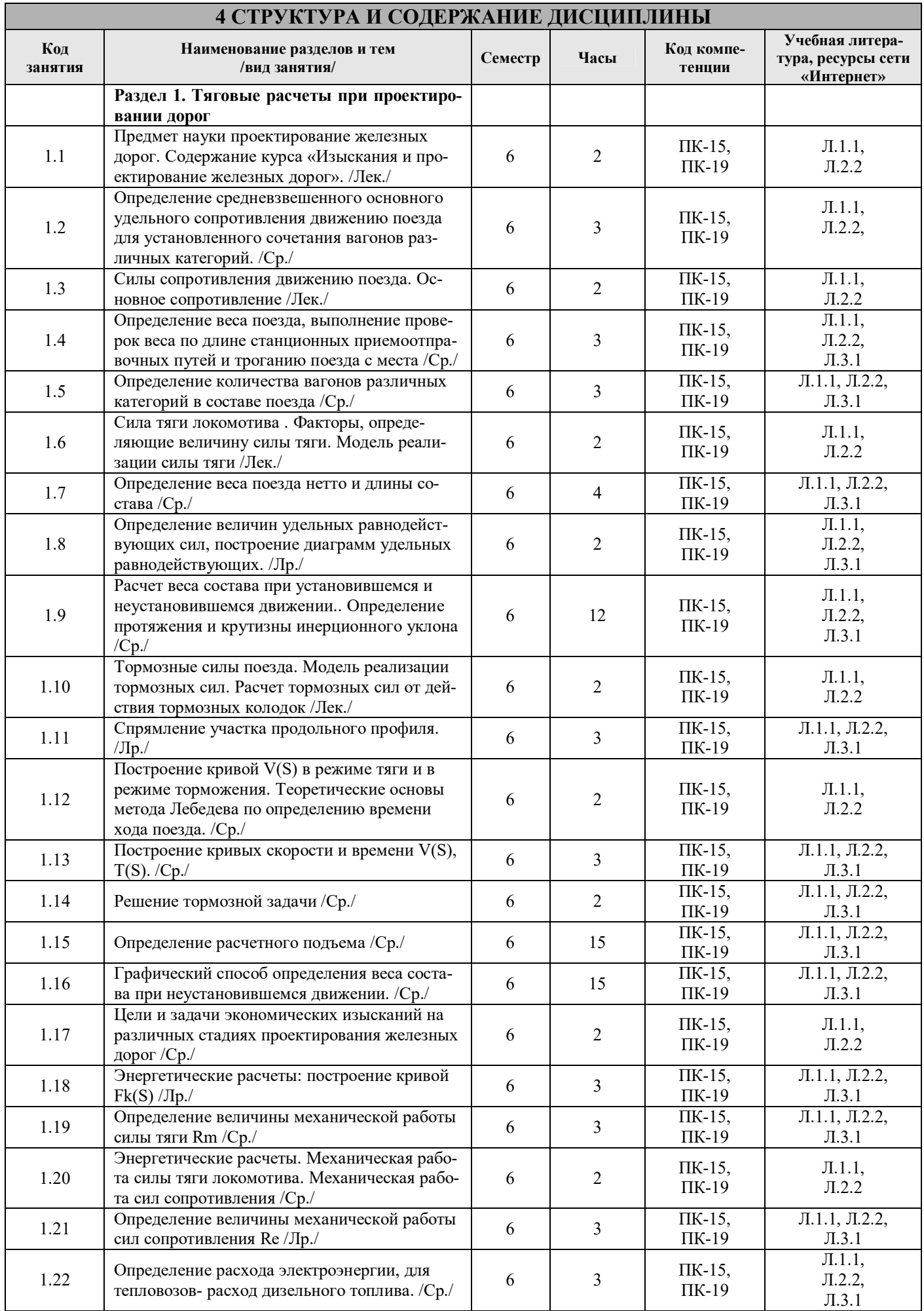

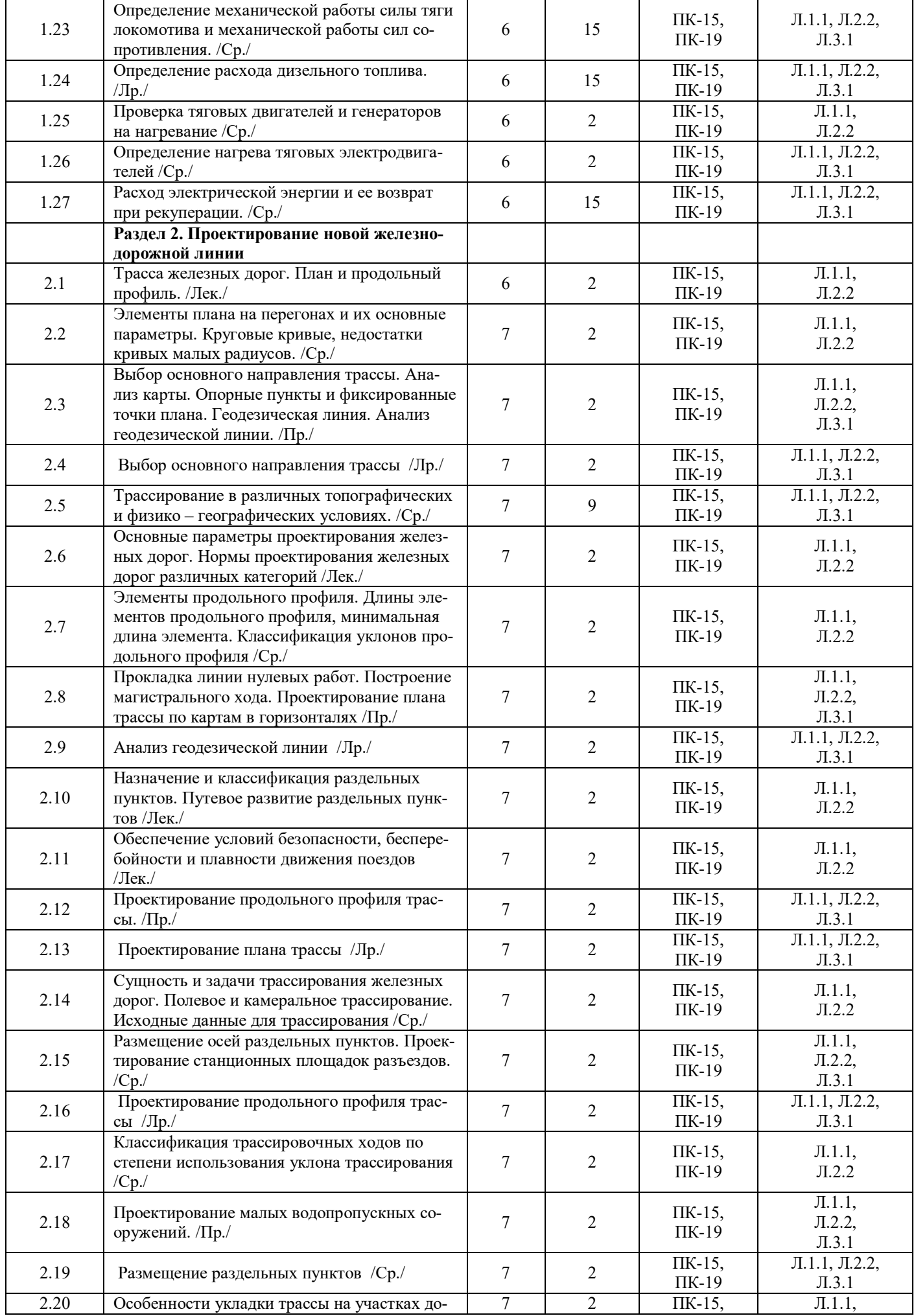

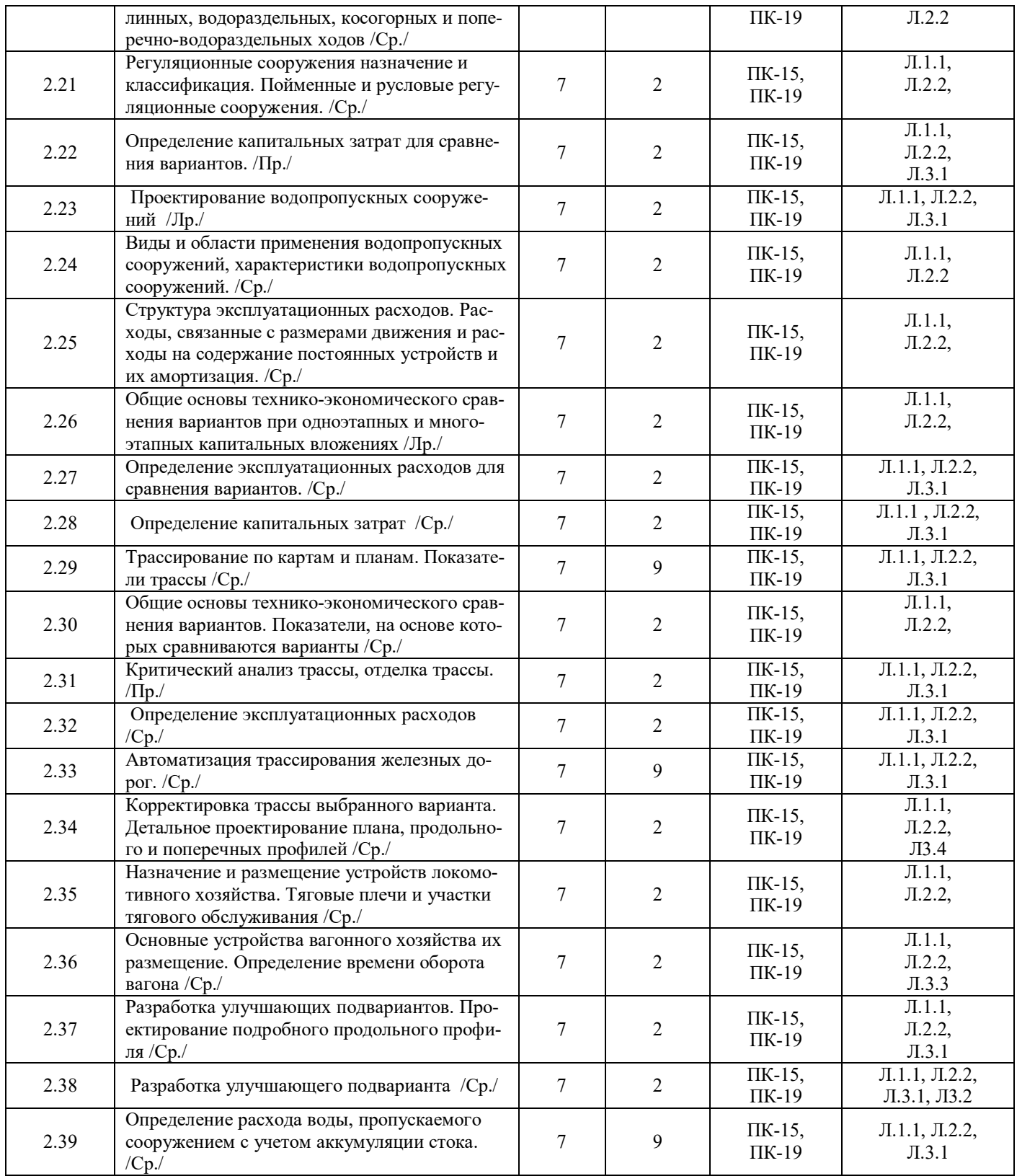

### **5 ФОНД ОЦЕНОЧНЫХ СРЕДСТВ ДЛЯ ПРОВЕДЕНИЯ ТЕКУЩЕГО КОНТРОЛЯ УСПЕВАЕМОСТИ И ПРОМЕЖУТОЧНОЙ АТТЕСТАЦИИ ОБУЧАЮЩИХСЯ ПО ДИСЦИПЛИНЕ**

Фонд оценочных средств для проведения текущего контроля успеваемости и промежуточной аттестации по дисциплине разрабатывается в соответствии с Положением о формировании фондов оценочных средств для проведения текущего контроля успеваемости, промежуточной и государственной итоговой аттестации № П.312000.06.7.188-2017. Фонд оценочных средств для проведения текущего контроля успеваемости и промежуточной аттестации по данной дисциплине оформляется в виде приложения № 1 к рабочей программе дисциплины и размещаются в электронной информационно-образовательной среде Института, доступной обучающемуся через его личный кабинет..

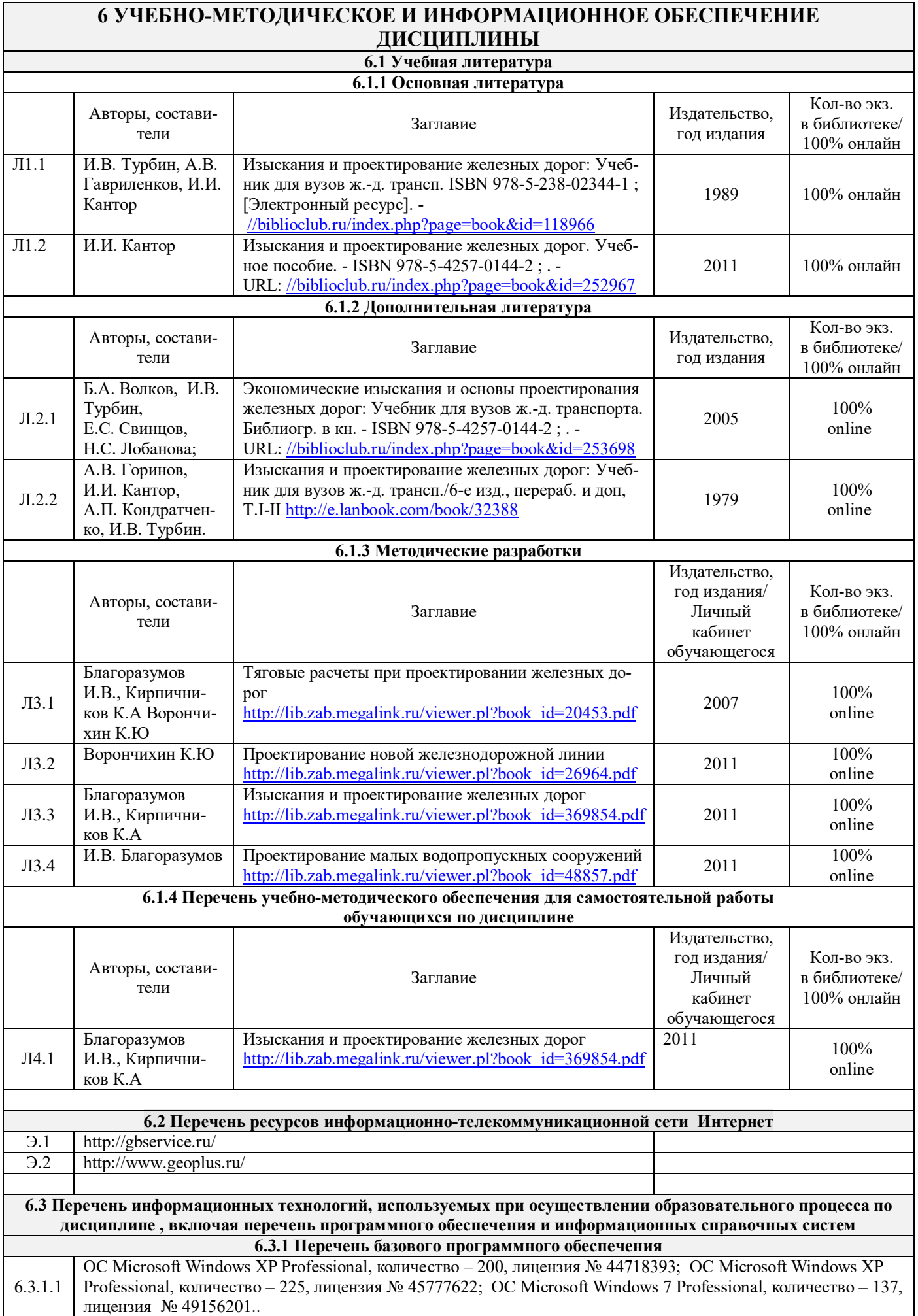

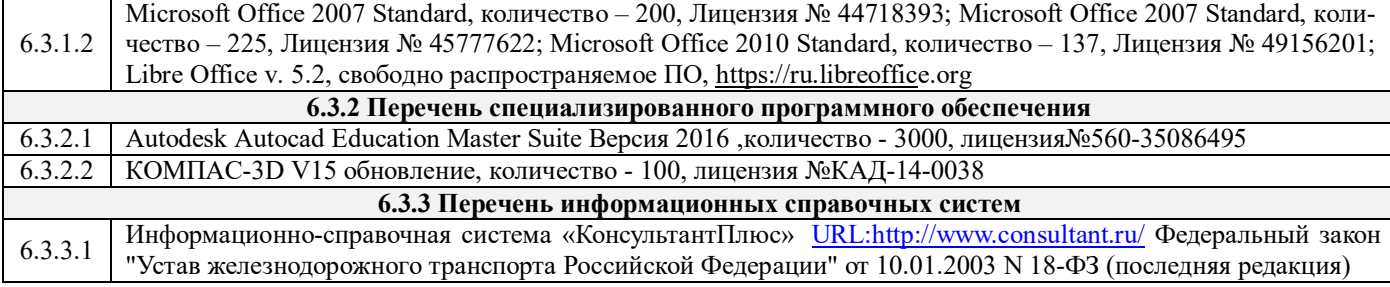

### **7 ОПИСАНИЕ МАТЕРИАЛЬНО-ТЕХНИЧЕСКОЙ БАЗЫ, НЕОБХОДИМОЙ ДЛЯ ОСУЩЕСТВЛЕНИЯ ОБРАЗОВАТЕЛЬНОГО ПРОЦЕССА ПО ДИСЦИПЛИНЕ**

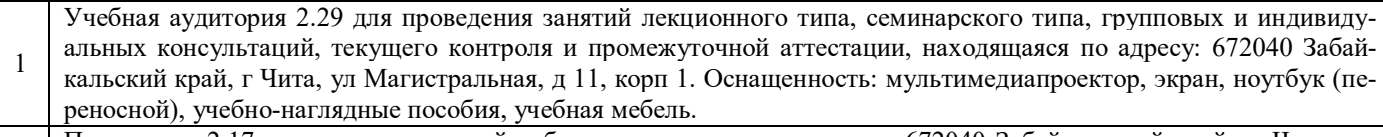

2 Помещение 2.17 для самостоятельной работы, находящееся по адресу: 672040 Забайкальский край, г. Чита, ул. Магистральная, д. 11, корп 1.Оснащенность: компьютеры с подключением к сети интернет и обеспечением доступа в электронную информационно-образовательную среду ЗабИЖТ ИрГУПС, учебная мебель.

3 Помещение 2.11 для самостоятельной работы, находящееся по адресу: 672040 Забайкальский край, г. Чита, ул. Магистральная, д. 11, корп 1.Оснащенность: компьютеры с подключением к сети интернет и обеспечением доступа в электронную информационно-образовательную среду ЗабИЖТ ИрГУПС, учебная мебель.

4 Читальный зал, находящийся по адресу: 672040 Забайкальский край, г. Чита, Магистральная ул., 11, корп. 1. Оснащенность: учебная мебель, компьютеры с выходом в сеть интернет.

5 Помещение 3.25 для хранения и профилактического обслуживания учебного оборудования, находящееся по адресу: 672040 Забайкальский край, г Чита, ул Магистральная, д 11, корп 1. Оснащенность: компьютеры, ручной слесарный инструмент, электротехнический инструмент, принадлежности для пайки, мебель, учебно-наглядные пособия.

### **8 МЕТОДИЧЕСКИЕ УКАЗАНИЯ ДЛЯ ОБУЧАЮЩИХСЯ ПО ОСВОЕНИЮ ДИСЦИПЛИНЫ**

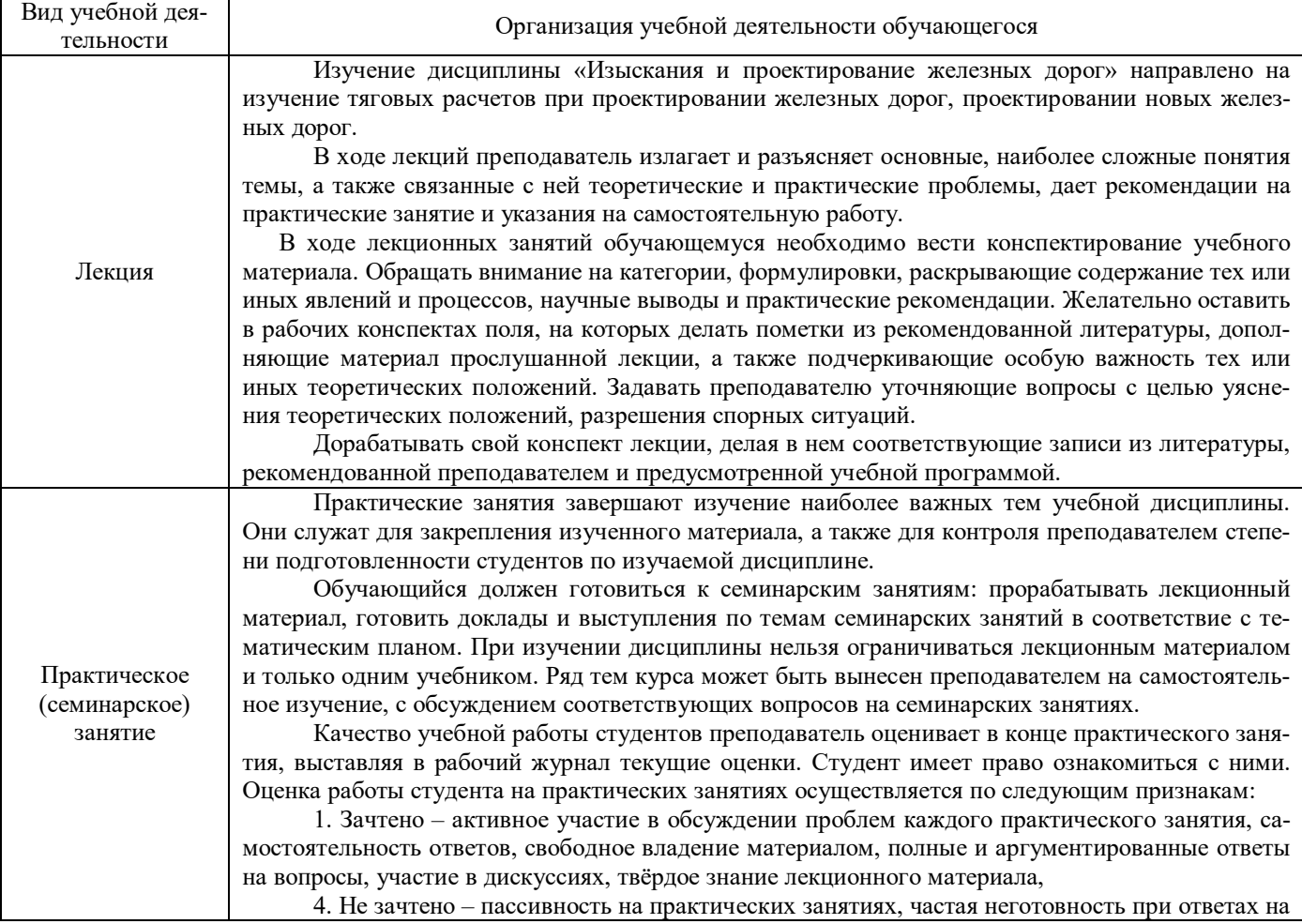

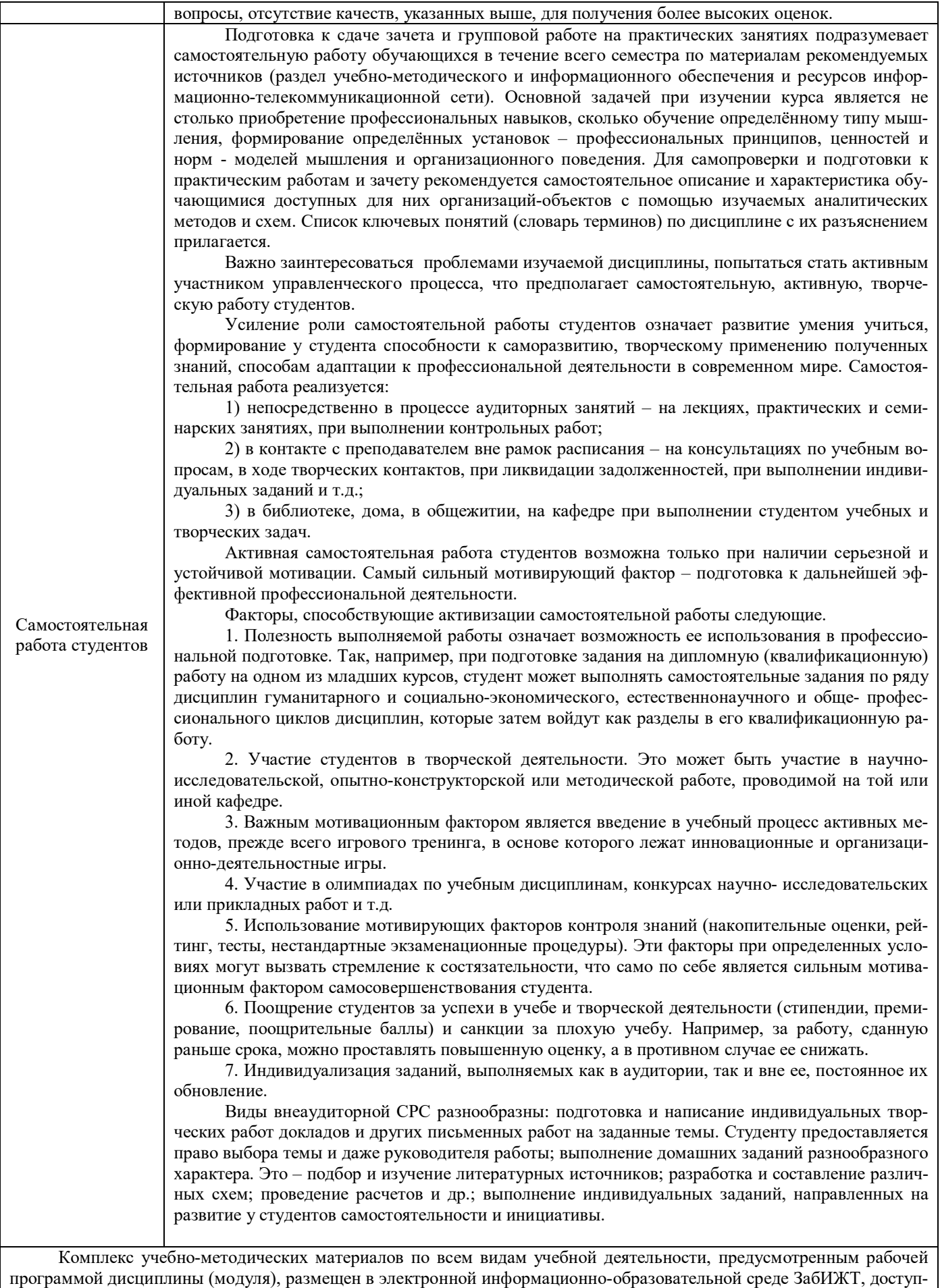

ной обучающемуся через его личный кабинет.

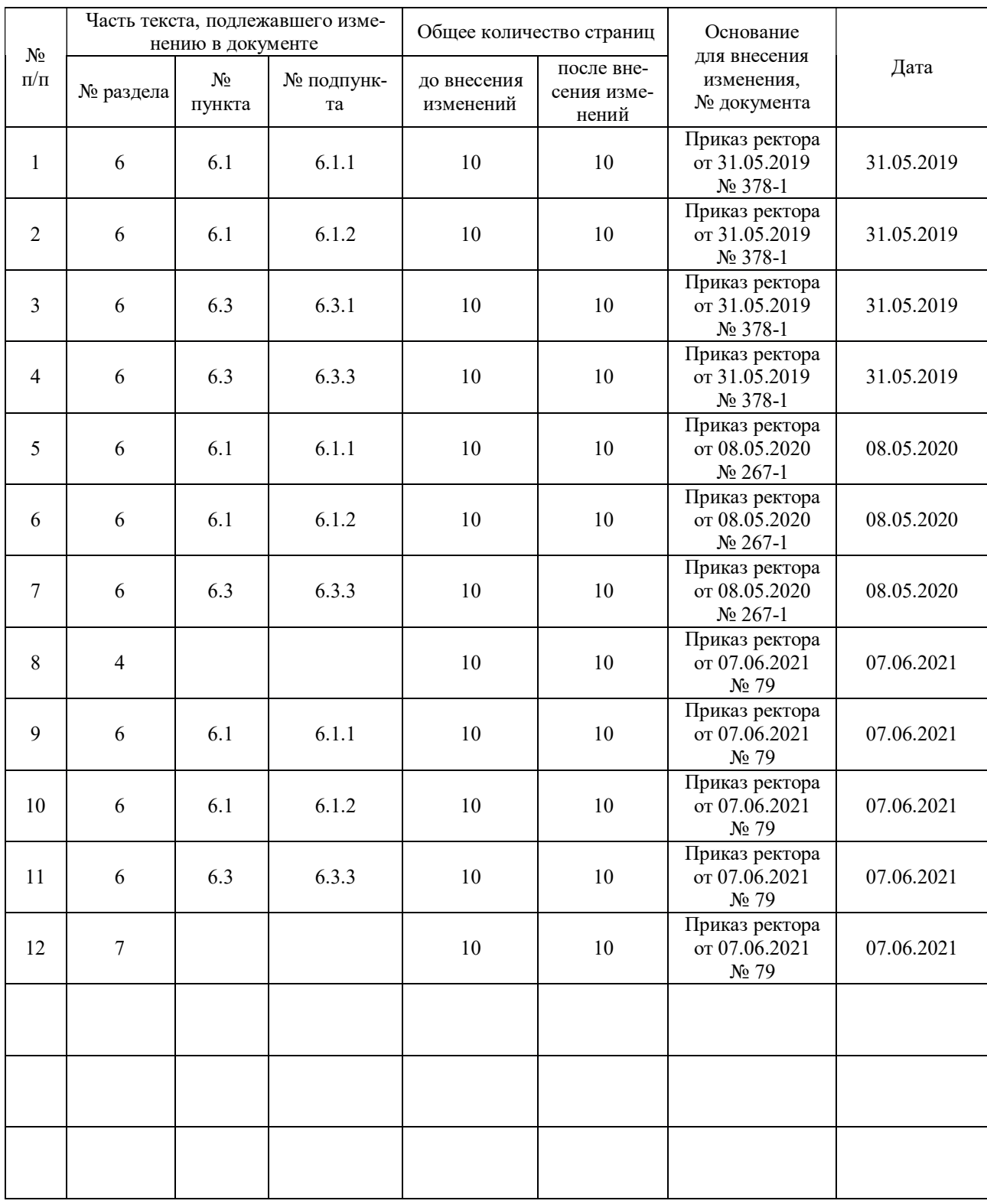

# Лист регистрации дополнений и изменений рабочей программы дисциплины

### ФЕДЕРАЛЬНОЕ АГЕНТСТВО ЖЕЛЕЗНОДОРОЖНОГО ТРАНСПОРТА Федеральное государственное бюджетное образовательное учреждение высшего образования «Иркутский государственный университет путей сообщения» (ФГБОУ ВО ИрГУПС)

**Забайкальский институт железнодорожного транспорта**  филиал Федерального государственного бюджетного образовательного учреждения высшего образования «Иркутский государственный университет путей сообщения» (ЗабИЖТ ИрГУПС)

# **ФОНД ОЦЕНОЧНЫХ СРЕДСТВ**

# **для проведения текущего контроля успеваемости и промежуточной аттестации по дисциплине**

## **Б1.О.39 Изыскания и проектирование железных дорог**

**Приложение 1 к рабочей программе**

Специальность – 23.05.06 Строительство железных дорог, мостов и транспортных тоннелей Специализация – Управление техническим состоянием железнодорожного пути

Фонд оценочных средств является составной частью нормативно-методического обеспечения системы оценки качества освоения обучающимися образовательной программы.

Фонды оценочных средств предназначены для использования обучающимися, преподавателями, администрацией Института, а также сторонними образовательными организациями для оценивания качества освоения образовательной программы и уровня сформированности компетенций у обучающихся.

В соответствии с требованиями действующего законодательства в сфере образования, оценочные средства представляются в виде ФОС для проведения промежуточной аттестации обучающихся по дисциплине, практике. С учетом действующего в Институте Положения о формах, периодичности и порядке текущего контроля успеваемости и промежуточной аттестации обучающихся (высшее образование – бакалавриат, специалитет, магистратура), в состав ФОС для проведения промежуточной аттестации по дисциплине, практике включаются оценочные средства для проведения текущего контроля успеваемости обучающихся.

Задачами ФОС являются:

– оценка достижений обучающихся в процессе изучения дисциплины или прохождения практики;

– обеспечение соответствия результатов обучения задачам будущей профессиональной деятельности через совершенствование традиционных и внедрение инновационных методов обучения в образовательный процесс;

– самоподготовка и самоконтроль обучающихся в процессе обучения.

Фонд оценочных средств сформирован на основе ключевых принципов оценивания: валидность, надежность, объективность, эффективность.

Для оценки уровня сформированности компетенций используется трехуровневая система:

– минимальный уровень освоения, обязательный для всех обучающихся по завершению освоения ОПОП; дает общее представление о виде деятельности, основных закономерностях функционирования объектов профессиональной деятельности, методов и алгоритмов решения практических задач;

– базовый уровень освоения, превышение минимальных характеристик сформированности компетенций; позволяет решать типовые задачи, принимать профессиональные и управленческие решения по известным алгоритмам, правилам и методикам;

– высокий уровень освоения, максимально возможная выраженность характеристик компетенций; предполагает готовность решать практические задачи повышенной сложности, нетиповые задачи, принимать профессиональные и управленческие решения в условиях неполной определенности, при недостаточном документальном, нормативном и методическом обеспечении.

### **2. Перечень компетенций с указанием этапов их формирования. Показатели оценивания компетенций, критерии оценки**

Дисциплина «Изыскания и проектирование железных дорог:

ОПК-4 Способен выполнять проектирование и расчет транспортных объектов в соответствии с требованиями нормативных документов

ПК-1 Способен организовывать и выполнять инженерные изыскания транспортных путей и сооружений, включая геодезические, гидрометрические и инженерно-геологические работы

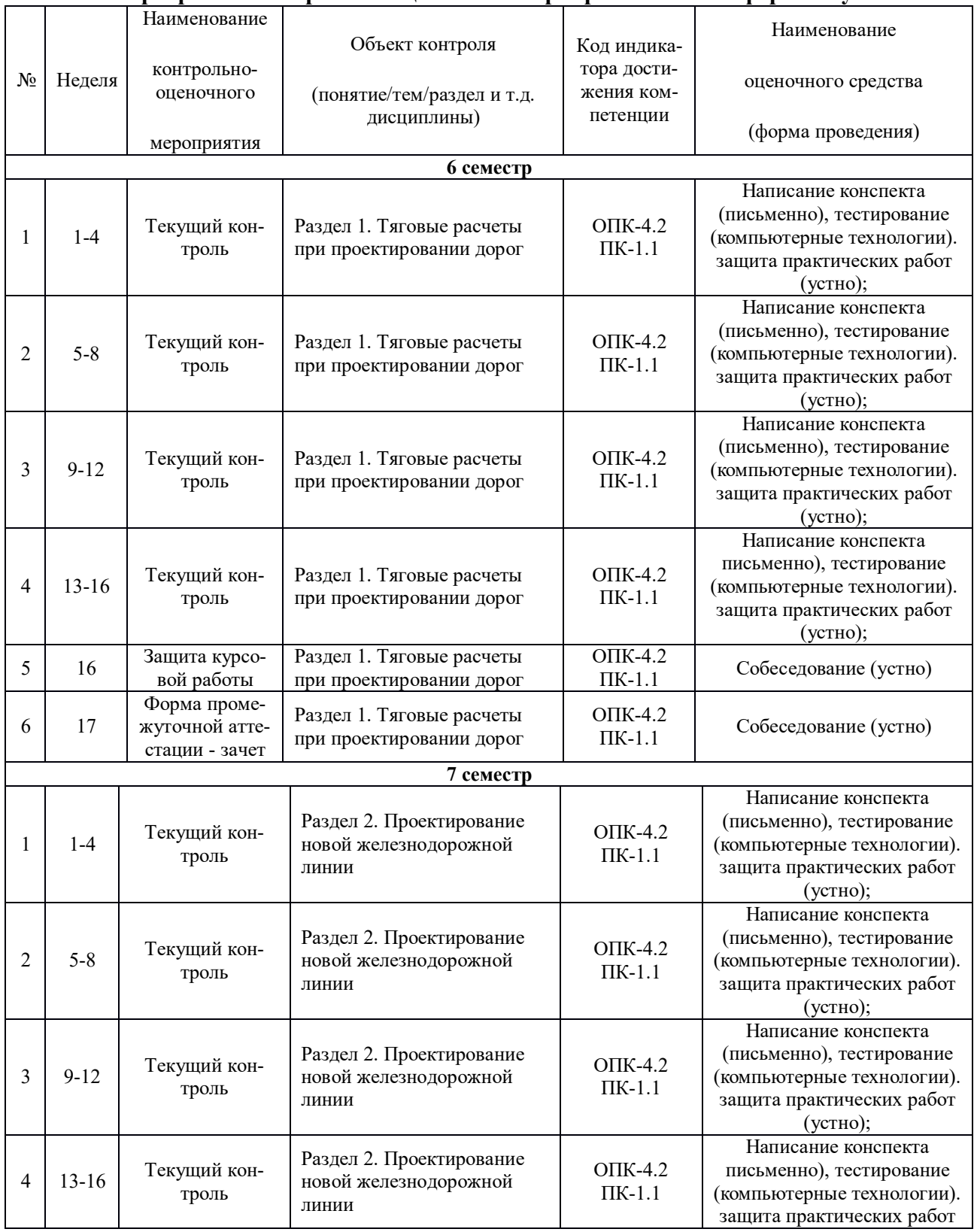

#### **Программа контрольно-оценочных мероприятий очная форма обучения**

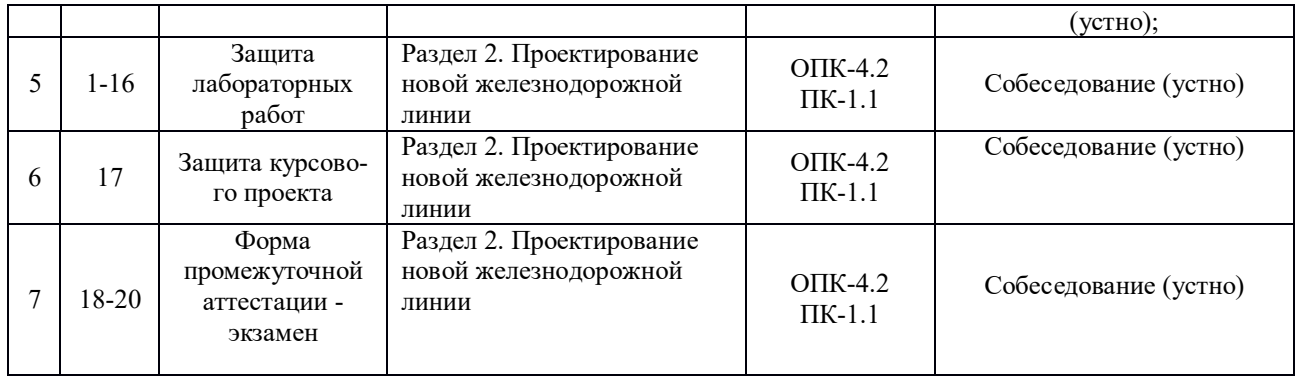

# **Программа контрольно-оценочных мероприятий заочная форма обучения**

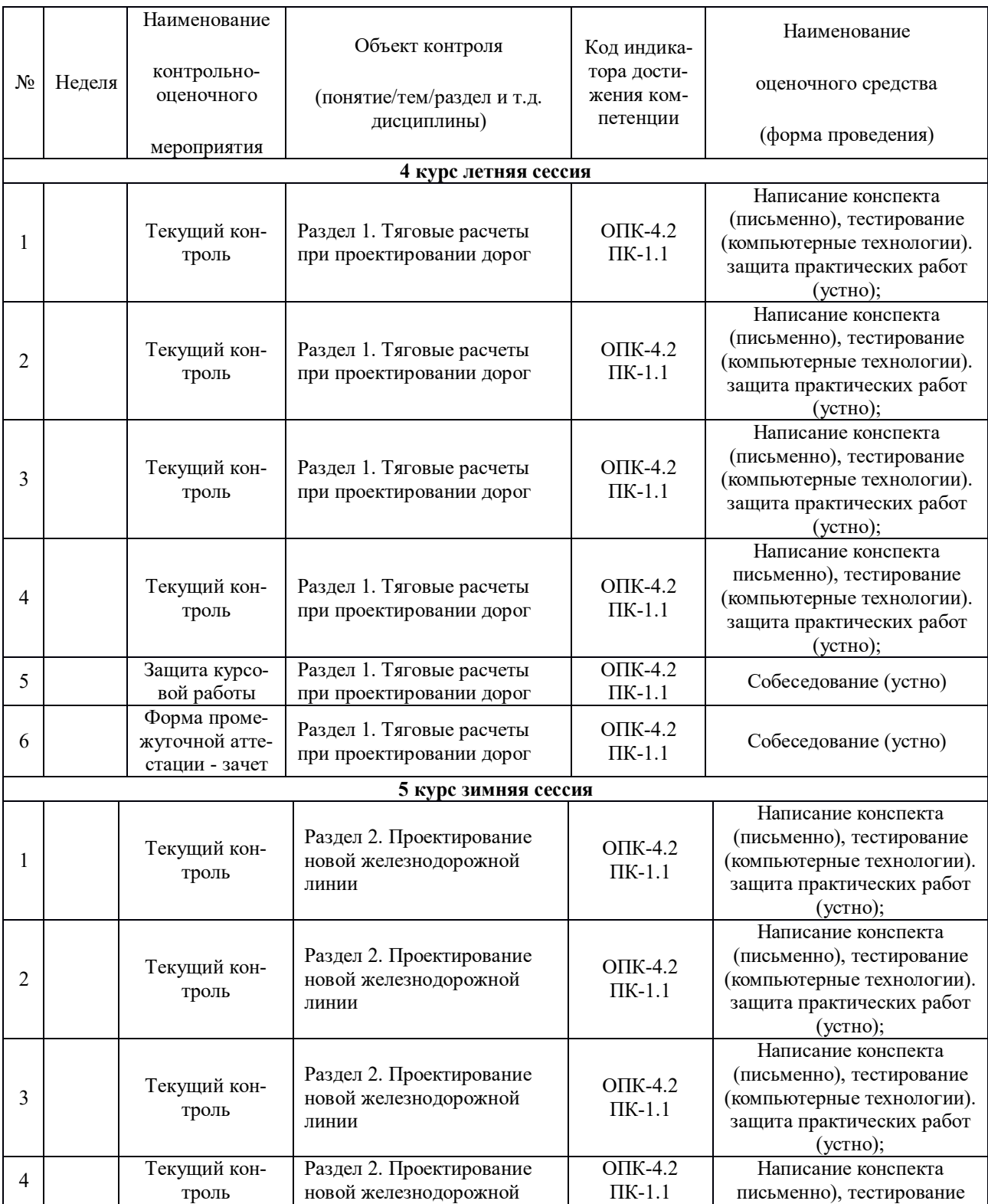

![](_page_15_Picture_310.jpeg)

\*Форма проведения контрольно-оценочного мероприятия: устно, письменно, компьютерные технологии.

### **Описание показателей и критериев оценивания компетенций на различных этапах их формирования. Описание шкал оценивания**

Контроль качества освоения дисциплины включает в себя текущий контроль успеваемости и промежуточную аттестацию. Текущий контроль успеваемости и промежуточная аттестация обучающихся проводятся в целях установления соответствия достижений обучающихся поэтапным требованиям образовательной программы к результатам обучения и формирования компетенций.

Текущий контроль успеваемости – основной вид систематической проверки знаний, умений, навыков обучающихся. Задача текущего контроля – оперативное и регулярное управление учебной деятельностью обучающихся на основе обратной связи и корректировки. Результаты оценивания заносятся преподавателем в журнал и учитываются в виде средней оценки при проведении промежуточной аттестации.

Для оценивания результатов обучения используется четырехбалльная шкала: «отлично», «хорошо», «удовлетворительно», «неудовлетворительно» и двухбалльная шкала: «зачтено», «не зачтено».

Перечень оценочных средств, используемых для оценивания компетенций на различных этапах их формирования, а так же краткая характеристика этих средств приведены в таблице

![](_page_15_Picture_311.jpeg)

![](_page_16_Picture_249.jpeg)

![](_page_17_Picture_274.jpeg)

### **Критерии и шкалы оценивания компетенций в результате изучения дисциплины при проведении промежуточной аттестации в форме зачета. Шкала оценивания уровня освоения компетенций**

![](_page_17_Picture_275.jpeg)

## **Критерии и шкалы оценивания компетенций в результате изучения дисциплины при проведении промежуточной аттестации в форме экзамена.**

![](_page_17_Picture_276.jpeg)

![](_page_18_Picture_217.jpeg)

### **Критерии и шкалы оценивания результатов обучения при проведении текущего контроля успеваемости**

![](_page_18_Picture_218.jpeg)

### Собеседование

![](_page_18_Picture_219.jpeg)

![](_page_19_Picture_189.jpeg)

### Защита практической работы

![](_page_19_Picture_190.jpeg)

### Защита лабораторной работы

![](_page_19_Picture_191.jpeg)

![](_page_20_Picture_207.jpeg)

# Курсовой проект

![](_page_20_Picture_208.jpeg)

# Курсовая работа

![](_page_20_Picture_209.jpeg)

![](_page_21_Picture_163.jpeg)

## Критерии и шкала оценивания тестирования текущего контроля

![](_page_21_Picture_164.jpeg)

## Промежуточная аттестация в форме зачета

![](_page_21_Picture_165.jpeg)

### **3 Типовые контрольные задания или иные материалы, необходимые для оценки знаний, умений, навыков и (или) опыта деятельности, характеризующих этапы формирования компетенций в процессе освоения образовательной программы**

### **3.1 Темы конспектов по дисциплине**

Варианты конспектов выложены в электронной информационно-образовательной среде ЗабИЖТ ИрГУПС, доступной обучающемуся через его личный кабинет.

Ниже приведены образцы типовых вариантов конспектов по темам, предусмотренным рабочей программой.

Образцы типовых вариантов конспектов

1.Сопротивление от кривой

2.Расчет массы поезда при равномерном движении

3.Тормозные силы поезда

4.Проверка двигателей на нагревание

5.Нормы проектирования

6.Трассирование в сейсмических районах

7.Трассирование напряжённого хода

#### **3.2 Типовые контрольные задания к собеседованию**

Варианты вопросов для собеседования выложены в электронной информационнообразовательной среде ЗабИЖТ ИрГУПС, доступной обучающимся через его личный кабинет.

Ниже приведен образец типовых вариантов вопросов к собеседованию по темам, предусмотренным рабочей программой.

#### Образец типового варианта собеседования

по теме «Сила тяги локомотива . Факторы, определяющие величину силы тяги. Модель реализа-

#### ции силы тяги»

### Раздел 1. Тяговые расчеты при проектировании дорог

- 1. Идеальная тяговая характеристика локомотива
- 2. Сила тяги локомотива
- 3. Ограничение силы тяги по сцеплению
- 4. Реализация силы тяги локомотива
- 5. Расчет массы поезда при равномерном движении
- 6. Расчет массы поезда с учетом кинетической энергии

#### **3.4 Типовые контрольные задания для тестирования**

Варианты контрольных заданий для тестирования расположены в электронной информационно-образовательной среде ЗабИЖТ ИрГУПС, доступной обучающемуся через его личный кабинет.

Ниже приведен образец типовых вариантов тестовых заданий, предусмотренных рабочей программой.

### **Структура фонда тестовых материалов по дисциплине «Изыскания и проектирование железных дорог»**

![](_page_22_Picture_189.jpeg)

![](_page_23_Picture_283.jpeg)

### Структура теста по итогам первого семестра по дисциплине «Изыскания и проектирование железных дорог»

![](_page_23_Picture_284.jpeg)

#### **Планируемые результаты обучения, проверяемые тестом**

**Знать:** нормы и технические условия проектирования железных дорог и искусственных сооружений для выполнения проектных работ в области железнодорожного строительства; основы технологии трассирования и проектирования продольных профилей железнодорожной линии, требования по обеспечению безопасности, бесперебойности и плавности движения поездов

**Уметь:** использовать теоретические основы при проектировании железнодорожных линий, в том числе искусственных сооружений, в сложных топографических, инженерно-геологических, инженерногидрологических условиях с обеспечением требований безопасности движения поездов; разрабатывать конкурентоспособные варианты железнодорожных линий и оценивать их на основе технико-экономического анализа с применением систем автоматизированного проектирования на базе отечественного и зарубежного программного обеспечения для проектирования транспортных объектов

**Владеть:** навыками проектирования железных дорог и искусственных сооружений и оценки их надежности с учетом безопасности движения поездов; методиками многокритериального анализа и сравнения вариантов в области проектирования железных дорог и искусственных сооружений с целью выбора из них оптимального варианта

**Общее количество тестовых заданий:** 18 (12 - типа А, 3 - типа В, 2 - типа С, 1 - типа D). Тесты формируются из фонда тестовых заданий по дисциплине путем произвольной выборки из ФТЗ

**Время проведения теста:** 30 минут

**Проходной балл:** Обучающийся набрал при тестировании более 69 баллов

**Дополнительные требования:** При выполнении теста можно пользоваться нормативно-правовыми документами, перечисленными в рабочей программе дисциплины

#### Структура теста по итогам второго семестра по дисциплине «Изыскания и проектирование железных дорог»

![](_page_24_Picture_235.jpeg)

#### **Планируемые результаты обучения, проверяемые тестом**

**Знать:** нормы и технические условия проектирования железных дорог и искусственных сооружений для выполнения проектных работ в области железнодорожного строительства; основы технологии трассирования и проектирования продольных профилей железнодорожной линии, требования по обеспечению безопасности, бесперебойности и плавности движения поездов

**Уметь:** использовать теоретические основы при проектировании железнодорожных линий, в том числе искусственных сооружений, в сложных топографических, инженерно-геологических, инженерногидрологических условиях с обеспечением требований безопасности движения поездов; разрабатывать конкурентоспособные варианты железнодорожных линий и оценивать их на основе технико-экономического анализа с применением систем автоматизированного проектирования на базе отечественного и зарубежного программного обеспечения для проектирования транспортных объектов

**Владеть:** навыками проектирования железных дорог и искусственных сооружений и оценки их надежности с учетом безопасности движения поездов; методиками многокритериального анализа и сравнения вариантов в области проектирования железных дорог и искусственных сооружений с целью выбора из них оптимального варианта

**Общее количество тестовых заданий:** 18 (12 - типа А, 3 - типа В, 2 - типа С, 1 - типа D). Тесты формируются из фонда тестовых заданий по дисциплине путем произвольной выборки из ФТЗ

**Время проведения теста:** 30 минут

**Проходной балл:** Обучающийся набрал при тестировании более 69 баллов

**Дополнительные требования:** При выполнении теста можно пользоваться нормативно-правовыми документами, перечисленными в рабочей программе дисциплины

ФТЗ, проходной балл, критерии оценки, количество вопросов в тестовом задании соответствует ФОС дисциплины, выставленному в электронной информационно-образовательной среде ЗабИЖТ ИрГУПС, доступной обучающемуся через его личный кабинет.

Ниже приведен образец типовых вариантов тестовых заданий, предусмотренных рабочей программой.

> Образец типового варианта тестового задания к разделу: «Тяговые расчеты при проектировании дорог»

1 Модель поезда в тяговых расчетах принимается как

- a) материальная точка, расположенная в середине состава
- b) материальная точка, расположенная в середине локомотива
- c) система материальных точек соединенных между собой упругими связями
- d) система материальных точек без учета связей

2 Точность расчетов при определении веса поезда принимается согласно ПТР с округлением

- a) до 10 т
- b) до 25 т
- c) до 50 т
- d) до 1 т

3 В режиме тяги на поезд действуют

- a) сила тяги и торможения
- b) сила тяги и сопротивления движению
- c) только сила тяги
- d) только сила сопротивления движению

4 Роликовые подшипники, применяемые в буксовых узлах вагонов относятся к подшипникам

- a) скольжения
- b) кручения
- c) качения
- d) изгиба

5 При значении равнодействующей силы больше нуля движении поезда

- a) ускоренное
- b) замедленное
- c) равномерное

6 Верно, ли что в режиме тяги скорость поезда может только увеличиваться?

- a) Да, верно
- b) нет, не верно
- c) Да верно, но только на участках с ограничением по скорости

7 Построение кривой Т(S) производится способом

- a) Лебедева
- b) Гусева
- c) Уткина

8 При спрямлении продольного профиля …

- a) производят смягчение руководящего уклона в пределах круговых кривых
- b) намечают участки ограничения скорости
- c) объединяют смежные элементы и заменяют кривые в плане эквивалентными подъемами

9 По диаграмме удельных равнодействующих сил можно определить

- a) значение веса состава в зависимости от уклона
- b) время хода поезда
- c) значения равнодействующих сил
- d) расход топлива тепловозом или электроэнергии электровозом

10 Какие тормозные колодки используются в подвижном составе?

- a) композитные
- b) композиционные
- c) композиторные
- d) композиторские

11 Какая из перечисленных сил считается в тяговых расчетах положительной?

- a) сила сопротивления движению
- b) сила торможения
- c) сила тяги
- d) сила тяжести

12 Можно ли объединять элементы профиля с разными знаками уклонов?

- a) да, если они смежные и имеют близкие значения
- b) можно, если ни один из уклонов не равен значению руководящего уклона
- c) нельзя в любом случае

Впишите правильный ответ

1. В режиме холостого хода на поезд действуют только и подвижению (впишите правильный ответ)

2 По кривой V(S) определяют \_\_\_\_\_\_\_\_\_\_\_\_\_\_\_\_\_\_\_\_\_\_\_\_\_\_ (впишите правильный ответ)

 Установите соответствие: 1.

![](_page_26_Picture_210.jpeg)

![](_page_27_Picture_241.jpeg)

Установите правильную последовательность операций при расчете основного сопротивления движению поезда в целом

определяется сопротивление движению вагонов разных категорий - определяется сопротивление движению состава в целом - определяется сопротивление движению локомотива - определяется сопротивление движению поезда.

### **3.5 Типовые контрольные вопросы для защиты практических работ**

Варианты вопросов для защиты практических работ выложены в электронной информационно-образовательной среде ЗабИЖТ ИрГУПС, доступной обучающемуся через его личный кабинет.

Ниже приведен образец типовых вариантов заданий для защиты практических работ, предусмотренных рабочей программой.

Образец типового варианта задания для защиты практических работ

#### Практическое занятие №1

- 1. Модель поезда и силы действующие на поезд
- 2. Полные и удельные силы

 $\mathcal{L}$ 

- 3. Уравнение движения поезда
- 4. Интегрирование уравнения движения поезда
- 5. Силы сопротивления движению
- 6. Основное сопротивление движению
- 7. Сопротивление от кривой
- 8. Сопротивление от уклона
- 9. Дополнительное сопротивление при трогании с места
- 10. Сопротивление от низких температур

### **3.6 Перечень теоретических вопросов к зачету**

(для оценки знаний)

- 1. Модель поезда и силы действующие на поезд
- 2. Полные и удельные силы
- 3. Уравнение движения поезда
- 4. Интегрирование уравнения движения поезда
- 5. Силы сопротивления движению
- 6. Основное сопротивление движению
- 7. Сопротивление от кривой
- 8. Сопротивление от уклона
- 9. Дополнительное сопротивление при трогании с места
- 10. Сопротивление от низких температур
- 11. Соотношение вагонов в поезде по количеству и по весу
- 12. Идеальная тяговая характеристика локомотива
- 13. Сила тяги локомотива
- 14. Ограничение силы тяги по сцеплению
- 15. Реализация силы тяги локомотива
- 16. Расчет массы поезда при равномерном движении
- 17. Расчет массы поезда с учетом кинетической энергии
- 18. Тормозные силы поезда
- 19. Реализация тормозной силы поезда
- 20. Ограничение скорости поезда по тормозам
- 21. Тормозной путь поезда
- 22. Решение тормозных задач
- 23. Проверка массы состава
- 24. Проверка двигателей на нагревание
- 25. Энергетические расчеты
- 26. Определение затрат энергии (топлива на тягу поездов)
- 27. Определение механической работы сил тяги
- 28. Определение работы сил сопротивления

29. .

### **3.5 Перечень типовых простых практических заданий к зачету** (для оценки умений)

В каком режиме движется поезд на участке ограничения скорости (Vогр = 40 км/ч) если уклон профиля участка равен  $i = -4^{\circ}/_{\circ}$ ?

![](_page_28_Figure_12.jpeg)

Чему равна установившаяся скорость поезда на уклоне i=1°/ $_{\rm oo}$  ?

![](_page_28_Figure_14.jpeg)

![](_page_28_Figure_15.jpeg)

1. Чему равно значение удельной силы тяги при следующих условиях - сила тяги F=40000 кгс, вес локомотива - 200 т, вес состава равен 3800 т.

2, Чему равен вес вагона брутто при массе его тары 22 т, грузоподъемности 62 т и коэффициенте полногрузности 0,95?

### **3.7 Перечень теоретических вопросов к экзамену**

(для оценки знаний)

- 25. Нормы проектирования
- 26. Прямые и кривые, недостатки кривых
- 27. Мостовые переходы
- 28. Нормы проектирования профиля раздельных пунктов
- 29. Уменьшение коэффициента сцепления в кривой малого радиуса
- 30. Нормы проектирования переломов профиля
- 31. Расчёт возвышения наружного рельса в кривом участке пути
- 32. Изыскания мостовых переходов
- 33. Нормы проектирования длин элементов профиля
- 34. Нормы проектирования переходных кривых
- 35. Переломы профиля и длины элементов
- 36. Гидрометрические изыскания
- 37. Нормы проектирования взаимного расположения переломов профиля и плана
- 38. Нормативные (допускаемые) ускорения, действующие на поезд
- 39. Нормы проектирования плана и профиля на ИССО
- 40. Особенности трассирования по картам
- 41. Морфометрические изыскания
- 42. Нормы проектирования радиусов кривых
- 43. Учёт склоновых процессов при трассировании
- 44. Категории железных дорог
- 45. Трассирование в сейсмических районах
- 46. Определение Qp при наличии наблюдений
- 47. Смежные кривые
- 48. Трассирование в условиях вечной мерзлоты
- 49. Нормы проектирования прямых вставок между смежными кривыми
- 50. Особенности трассирования при различных ограничивающих уклонах
- 51. Определение отверстия моста по методу проф Белелюбского (графику накопленных площадей)
- 52. Длины приёмно-отправочных путей
- 53. Трассирование напряжённого хода
- 54. Радиус вертикальных кривых
- 55. Длина площадок раздельных пунктов с путевым развитием
- 56. Учёт искусственного развития русла при определении отверстия моста
- 57. Нормы вероятности превышения расходов при расчёте ИССО
- 58. Требования к продольному профилю
- 59. Рекомендуемые и максимально-минимально допустимые нормы
- 60. Размещение раздельных пунктов с путевым развитием на линиях высокой категории
- 61. Недостатки метода Белелюбского Учёт динамики руслового процесса
- 62. Максимальный и минимальный радиусы кривых, рекомендуемые радиусы
- 63. Пропускная способность железных дорог
- 64. Условия обеспечения безопасности и плавности движения поездов
- 65. Трассирование в условиях снего- и пескозаносимости
- 66. Расчёт подходов к мосту Подмостовые габариты
- 67. Проектирование профиля с учётом предохранения земляного полотна от размыва
- 68. Требование к элементам плана раздельных пунктов
- 69. Обеспечение бесперебойности движения поездов при проектировании продольного профиля
- 70. Требования к элементам профиля раздельных пунктов
- 71. Понятие о расчёте регуляционных сооружений
- 72. Обеспечение непревышения фактического сопротивления поезда над расчётным при проектировании профиля
- 73. Проектирование участков безостановочного скрещения
- 74. Проектирование продольного профиля при пересечении водотоков, наземных путей сообщения и в тоннелях
- 75. Выявление возможных направлений трассы
- 76. Измерители плана, профиля, трассы
- 77. Дополнительное развитие линии
- 78. Трассирование в геологически неблагоприятных условиях
- 79. Транспортная система
- 80. Нормативные документы при проектировании жд
- 81. Смежные кривые
- 82. Проектирование регуляционных сооружений
- 83. Классификация вариантов
- 84. Примыкание железнодорожной линии к существующей дороге
- 85. Принципы сопряжения элементов продольного профиля
- 86. Показатели вариантов Сравнение по денежным показателям
- 87. Инерционный уклон
- 88. Сфера варьирования железных дорог (эллипс варьирования)
- 89. Компьютерное трассирование
- 90. Уклон уравновешенный
- 91. Факторы, влияющие на положение трассы
- 92. Сравнение вариантов по суммарным приведённым годовым расходам Классификация уклонов
- 93. Мощность дороги и основные технические параметры
- 94. Исследование стабильности вариантов при их сравнении
- 95. Рекомендуемые и максимально-минимально допустимые нормы
- 96. Факторы, влияющие на сток Гидрограф стока
- 97. Определение оптимального срока ввода этапов при одно, двух и трёхэтапных капитальных вложениях
- 98. Расчёт снегового стока
- 99. Длины элементов профиля
- 100. Определение эксплуатационных расходов по единичным нормам
- 101. Гидравлический расчёт труб
- 102. Размещение раздельных пунктов без путевого развития
- 103. Определение эксплуатационных расходов по укрупнённым и групповым нормам
- 104. Расчет ливневого стока
- 105. Минимальные и максимальные радиусы кривых
- 106. Определение строительной стоимости при сравнении вариантов
- 107. Гидравлический расчёт малого моста при незатопленном водосливе
- 108. Категории железных дорог
- 109. Гидравлический расчёт отверстия малого моста при затопленном водосливе
- 110. Влияние ИССО на проектирование продольного профиля
- 111. Радиусы вертикальных кривых
- 112. Проверки при гидравлическом расчёте ИССО
- 113. Длина площадок раздельных пунктов
- 114. Руководящий уклон
- 115. Нормы проектирования
- 116. Прямые и кривые, недостатки кривых участков пути
- 117. Переходные кривые

## **3.8.1 Образец типового варианта практических заданий к экзамену**

(для оценки умений)

Чему равен уклон элемента профиля полученный в результате спрямления элементов с характеристиками ( $i_1$ =5‰,  $i_2$ =6‰,  $l_1$ =1000 м,  $l_2$ =800 м)?

Определите срок окупаемости дополнительных капиталовложений по первому варианту, если  $K_1 = 100$  млн.руб,  $K_2 = 70$  млн. руб и С<sub>1</sub> = 50 млн.руб, С<sub>2</sub> = 60 млн.руб

### **4 Методические материалы, определяющие процедуру оценивания знаний, умений, навыков и (или) опыта деятельности, характеризующих этапы формирования компетенций**

В таблице дано описание процедур проведения контрольно-оценочных мероприятий, соответствующих рабочей программе дисциплины, и процедур оценивания результатов обучения с помощью спланированных оценочных средств.

![](_page_32_Picture_181.jpeg)

Для организации и проведения промежуточной аттестации в форме зачета составляются типовые контрольные задания или иные материалы, необходимые для оценки знаний, умений, навыков и опыта деятельности, характеризующих этапы формирования компетенций в процессе освоения образовательной программы:

- перечень теоретических вопросов к зачету для оценки знаний;
- перечень типовых простых заданий к зачету для оценки умений;
- перечень типовых заданий к зачету для оценки навыков и (или) опыта деятельности.

Перечень теоретических вопросов и перечни типовых заданий разного уровня сложности к зачету обучающиеся получают в начале семестра через электронную информационнообразовательную среду ЗабИЖТ ИрГУПС (личный кабинет обучающегося).

### **Описание процедур проведения промежуточной аттестации в форме зачета и оценивания результатов обучения**

При проведении промежуточной аттестации в форме зачета преподаватель может воспользоваться результатами текущего контроля успеваемости в течение семестра. Оценочные средства и типовые контрольные задания, используемые при текущем контроле, позволяют оценить знания, умения и владения навыками/опытом деятельности обучающихся при освоении дисциплины. С целью использования результатов текущего контроля успеваемости, преподаватель подсчитывает среднюю оценку уровня сформированности компетенций обучающегося (сумма оценок, полученных обучающимся, делится на число оценок).

### **Шкала и критерии оценивания уровня сформированности компетенций в результате изучения дисциплины при проведении промежуточной аттестации в форме зачета по результатам текущего контроля (без дополнительного аттестационного испытания)**

![](_page_33_Picture_155.jpeg)

Если оценка уровня сформированности компетенций обучающегося не соответствует критериям получения зачета без дополнительного аттестационного испытания, то промежуточная аттестация в форме зачета проводится в форме собеседования по перечню теоретических вопросов и типовых практических задач (не более двух теоретических и двух практических). Промежуточная аттестация в форме зачета с проведением аттестационного испытания в форме собеседования проходит на последнем занятии по дисциплине.

Для организации и проведения промежуточной аттестации в форме экзамена составляются типовые контрольные задания или иные материалы, необходимые для оценки знаний, умений, навыков и (или) опыта деятельности, характеризующих этапы формирования компетенций в процессе освоения образовательной программы:

– перечень теоретических вопросов к экзамену для оценки знаний;

– перечень типовых простых практических заданий к экзамену для оценки умений;

– перечень типовых практических заданий к экзамену для оценки навыков и (или) опыта деятельности.

Перечень теоретических вопросов и перечни типовых практических заданий разного уровня сложности к экзамену обучающиеся получают в начале семестра через электронную информационно-образовательную среду ЗабИЖТ ИрГУПС (личный кабинет обучающегося).

### **Описание процедур проведения промежуточной аттестации в форме экзамена и оценивания результатов обучения**

Промежуточная аттестация в форме экзамена проводится путем устного собеседования по билетам. Билеты составлены таким образом, что каждый из них включает в себя теоретические вопросы и практические задания.

Билет содержит четыре задания: два теоретических вопроса для оценки знаний и умений. Теоретические вопросы выбираются из перечня вопросов к экзамену. Одно практическое задание для оценки умений (выбирается из перечня типовых простых практических заданий к экзамену); второе практическое задание для оценки навыков и (или) опыта деятельности (выбираются из перечня типовых практических заданий к экзамену).

Распределение теоретических вопросов и практических заданий по экзаменационным билетам находится в закрытом для обучающихся доступе. Разработанный комплект билетов (25-30 билетов) не выставляется в электронную информационно-образовательную среду ЗабИЖТ ИрГУПС, а хранится на кафедре-разработчике ФОС на бумажном носителе в составе ФОС по дисциплине.

На экзамене обучающийся берет билет, для подготовки ответа на экзаменационный билет обучающемуся отводится время в пределах 45 минут. В процессе ответа обучающегося на вопросы и задания билета, преподаватель может задавать дополнительные вопросы.

Каждый вопрос/задание билета оценивается по четырехбалльной системе, а далее вычисляется среднее арифметическое оценок, полученных за каждый вопрос/задание. Среднее арифметическое оценок округляется до целого по правилам округления.

#### **Образец экзаменационного билета**

![](_page_34_Picture_91.jpeg)

Составил: Ворончихин К.Ю.